## Examcollection

<http://www.ipass4sure.com/examcollection.htm>

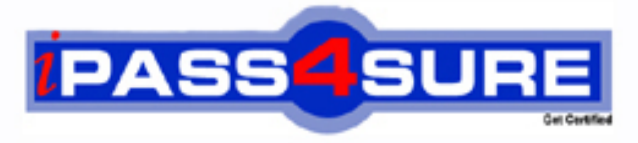

http://www.ipass4sure.com

# **A00-212**

### **SASInstitute**

SAS Advanced Programming Exam for SAS 9

**http://www.ipass4sure.com/exams.asp?examcode=A00-212**

**The A00-212 practice exam is written and formatted by Certified Senior IT Professionals working in today's prospering companies and data centers all over the world! The A00-212 Practice Test covers all the exam topics and objectives and will prepare you for success quickly and efficiently. The A00-212 exam is very challenging, but with our A00-212 questions and answers practice exam, you can feel confident in obtaining your success on the A00-212 exam on your FIRST TRY!**

**SASInstitute A00-212 Exam Features**

- **Detailed questions and answers for A00-212 exam**
- **Try a demo before buying any SASInstitute exam**
- **A00-212 questions and answers, updated regularly**
- **Verified A00-212 answers by Experts and bear almost 100% accuracy**
- **A00-212 tested and verified before publishing**
- **A00-212 examcollection vce questions with exhibits**
- **A00-212 same questions as real exam with multiple choice options**

**Acquiring SASInstitute certifications are becoming a huge task in the field of I.T. More over these exams like A00-212 exam are now continuously updating and accepting this challenge is itself a task. This A00-212 test is an important part of SASInstitute certifications. We have the resources to prepare you for this. The A00-212 exam is essential and core part of SASInstitute certifications and once you clear the exam you will be able to solve the real life problems yourself.Want to take advantage of the Real A00-212 Test and save time and money while developing your skills to pass your SASInstitute A00-212 Exam? Let us help you climb that ladder of success and pass your A00-212 now!**

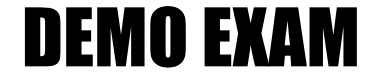

#### For Full Version visit

<http://www.ipass4sure.com/allexams.asp>

#### **QUESTION** 1

The following SAS program is submitted: Data sasuser.history; Set sasuser.history(keep=state x y  $R$ ename = (state= $ST$ )); Total=sum $(x,y)$ ; Run; The SAS data set SASUSER.HISTORY has an index on the variable STATE. Which describes the result of submitting the SAS program?

A. The index on STATE is deleted and an index on ST is created B. The index on STATE is recreated as an index on ST C. The index on STATE is deleted D. The index on STATE is updated as an index on ST

Answer: C

#### **QUESTION** 2

The following SAS program is submitted: %macro one(input);  $%two:$ %put the value is &date; %mend; %macro two; data \_null\_; call symput('date','12SEP2008'); run; %mend; %let date=31DEC2006; %one(&date) What is the result when the %PUT statement executes?

A. A macro variable DATE with the value 12SEP2008 is retrieved from the local symbol table for the ONE macro

B. A macro variable DATE with the value 12SEP2008 is retrieved from the local symbol table for the TWO macro

C. A macro variable DATE with the value 12SEP2008 is retrieved from the global symbol table

D. A macro variable DATE with the value 31DEC2006 is retrieved from the global symbol table

Answer: C

observation to read during the current iteration of the DATA step?

A. OBS=pointobs B. POINT=pointobs C. KEY=pointobs D. NOBS=pointobs

Answer: B

#### **QUESTION** 4

When reading a SAS data file, what does the NOBS=option on the SET statement represent?

A. A variable that represents the total number of observation in the output data set(s)

B. A variable that represents a flag indicating the end of the file

C. A variable that represents the total number of observations in the input data set(s)

D. A variable that represents the current observation number

Answer: C

#### **QUESTION** 5

CORRECT TEXT The following SAS program is submitted: %macro check(num=4); %let result=%sysevalf(&num+0.5); %put result is &result; %mend; %check(num=10) What is the written to the SAS log? result is result is 10 result is 10.5 result is  $10+0.5$ 

Answer: C

#### **QUESTION** 6

The following SAS program is submitted: %micro test(var); %let jobs=BLACKSMITH WORDSMITH SWORDSMITH; %let type=%index(&jobs,&var); % put type  $=$  &type; %mend; %test(SMITH) What is the value of the macro variable TYPE when the %PUT statement executes?

A. 0 B. Null C. 6 D. 3

Answer: C

#### **QUESTION** 7

The following SAS program is submitted: %macro check(num=4); %let result=%eval(&nm gt 5); %put result is &result; %mend; %check (num=10) What is written to the SAS log?

A. result is true B. result is 10 gt 5 C. result is 1 D. result is 0

Answer: C

#### **QUESTION** 8

The following SAS program is submitted: data temp; length  $1 b 3 x$ ; infile 'file reference'; input a b x; run; What is the result?

A. The data set TEMP is not created because variables A and B have invalid lengths B. The data set TEMP is created, but variable X is not created C. The data set TEMP is not created because variable A has an invalid length

D. The data set TEMP is created and variable X has a length of 8

Answer: C

#### **QUESTION** 9

Given the SAS data sets ONE and TWO:

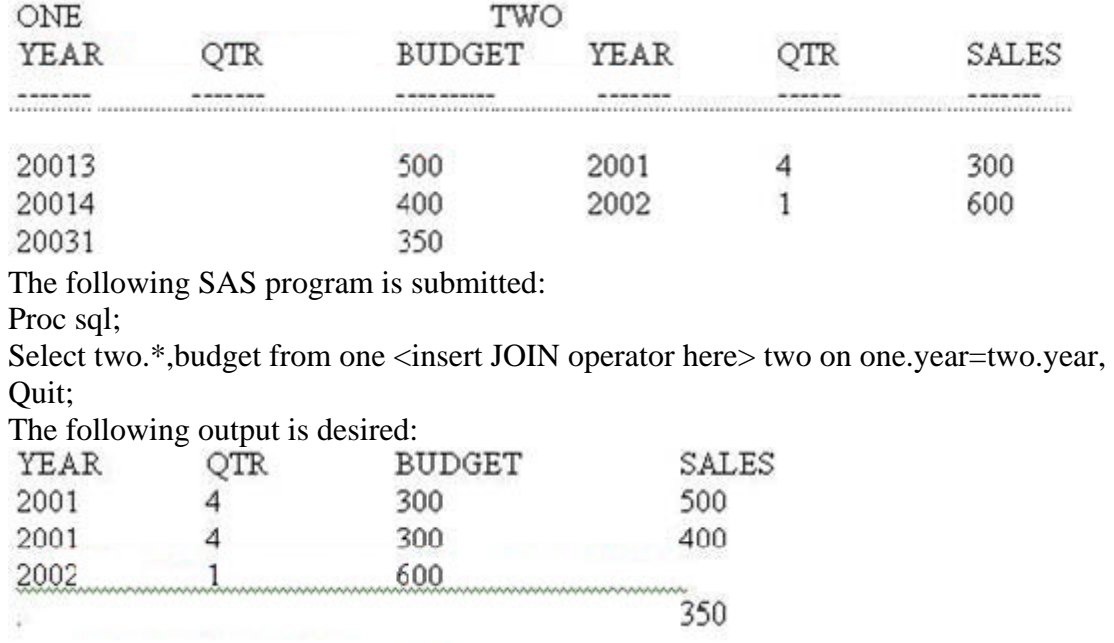

Which JOIN operator completes the program and generates the desired output?

A. FULL JOIN B. INNER JOIN C. LEFT JOIN D. RIGHT JOIN

Answer: A

#### **QUESTION** 10 Given the SAS data set SAUSER.HIGWAY: SASUSER.HIGHWAY

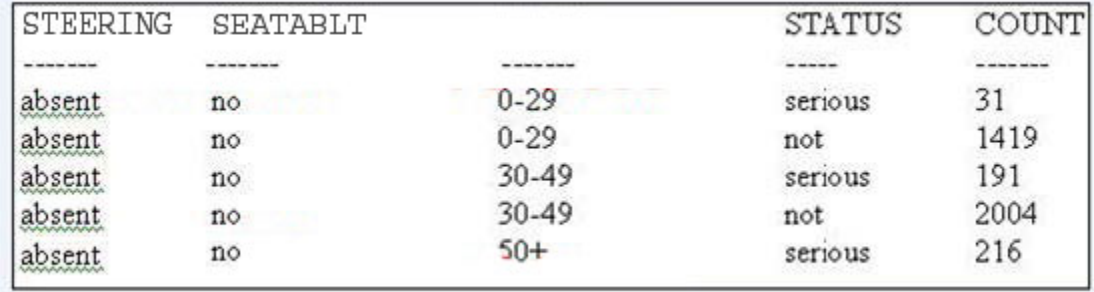

The following SAS program is submitted:

%macro highway;

proc sql nonprint;

%let numgrp=6;

select distinct status into:group1-:group&numgrp from sasuser.highway;

quit;

%do i=1 %to &numgrp;

proc print data =sasuser.highway;

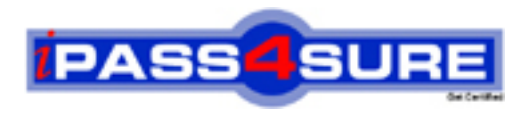

#### **Pass4sure Certification Exam Features;**

- Pass4 sure offers over 2500 Certification exams for professionals.
- More than **98,800** Satisfied Customers Worldwide.
- Average **99.8%** Success Rate.
- Over **120** Global Certification Vendors Covered.
- Services of Professional & Certified Experts available via support.
- Free 90 days updates to match real exam scenarios.
- Instant Download Access! No Setup required.
- Price as low as \$19, which is 80% more cost effective than others.
- Verified answers researched by industry experts.
- Study Material **updated** on regular basis.
- Questions / Answers are downloadable in **PDF** format.
- Mobile Device Supported (Android, iPhone, iPod, iPad)
- No authorization code required to open exam.
- **Portable** anywhere.
- *Guaranteed Success*.
- **Fast, helpful support 24x7.**

View list of All certification exams offered; http://www.ipass4sure[.com/allexams.as](http://www.ipass4sure.com/allexams.asp)p

View list of All Study Guides (SG); http://www.ipass4sure[.com/study-guides.asp](http://www.ipass4sure.com/study-guides.asp)

View list of All Audio Exams (AE); http://www.ipass4sure[.com/audio-exams.asp](http://www.ipass4sure.com/audio-exams.asp)

Download Any Certication Exam DEMO. http://www.ipass4sure[.com/samples.asp](http://www.ipass4sure.com/samples.asp)

To purchase Full version of exam click below; [http://www.](http://www.ipass4sure.com/allexams.asp)ipass4sure.com/allexams.asp

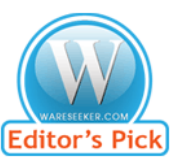

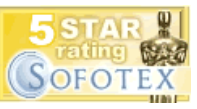

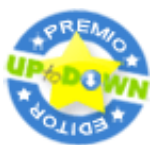

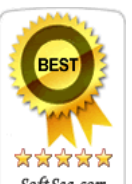

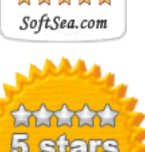

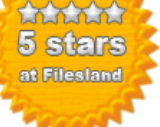

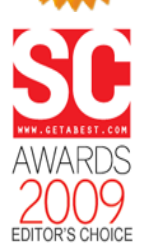

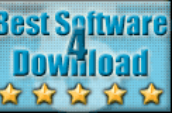

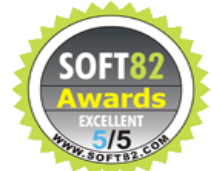

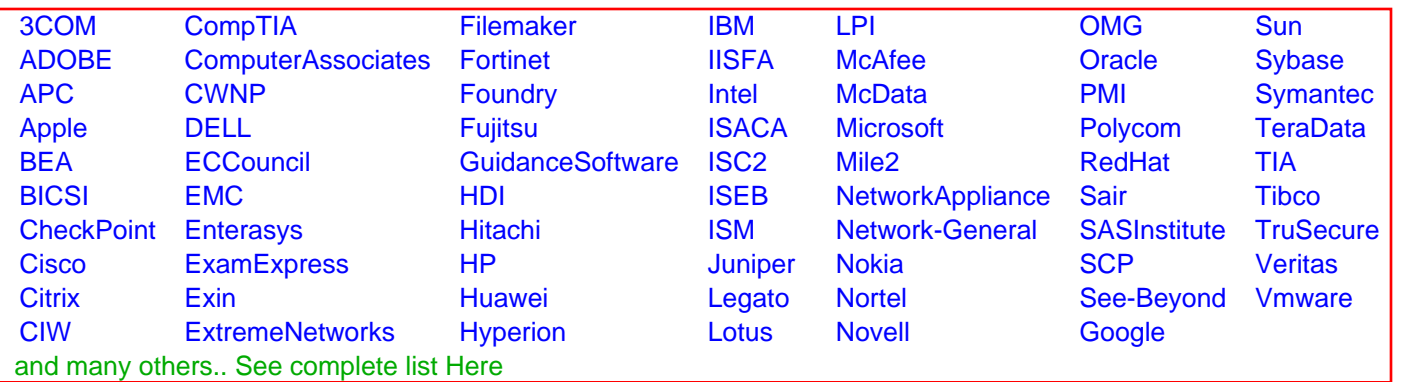

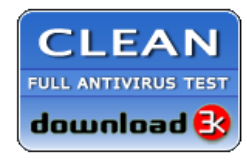

**Editor's Review EXCELLENT** 含含含含 SOFTPEDIA<sup>®</sup>

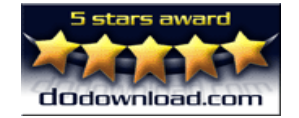

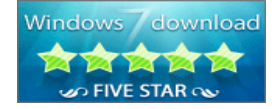

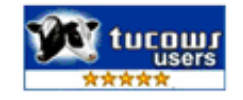